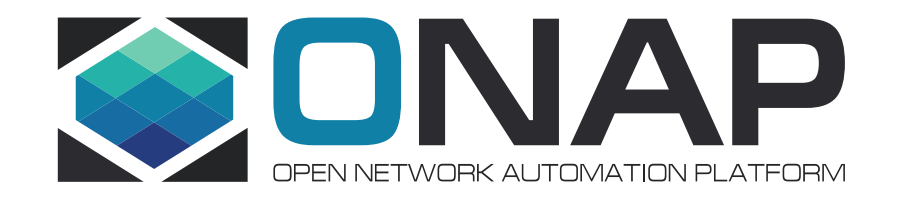

## ONAP for the newbies: feedbacks and proposals for Beijing

Eric Debeau Orange, Greg Glover AT&T

February, 8 2018

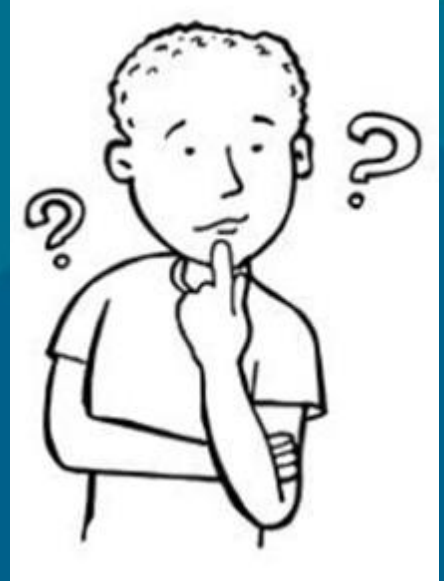

## ONAP for the newbies

- First feedbacks from
	- Orange internal
	- Eco-system local actors
	- Hackathon organization discussion
- Various newbies
	- Developers who develop/improve components
	- VNF Vendor who need to on-board VNF
	- Service designers who need to compose complex Services from Resources
	- Testers/Approvers who need to test and certify Resources and Services
	- Administrators who create user accounts, assign roles, and install applications within ONAP
	- System and network administrators who need to instantiate, manage, and monitor Resources, Services, and Products on an existing ONAP system
	- Research teams

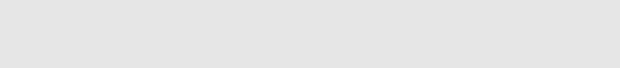

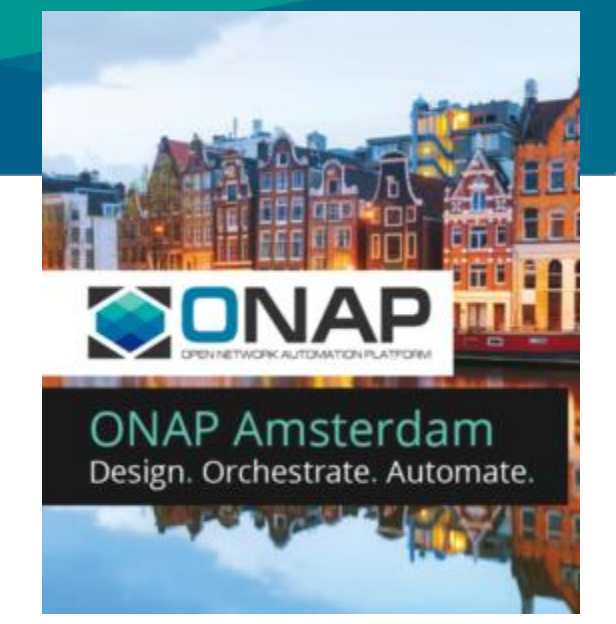

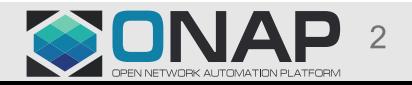

#### **TITHE LINUX FOUNDATION**

#### How they start?

- Test: where to find the documentation
	- First reflex: use search engine
- Get the installation guide:
	- **[ONAP Installation in Vanilla OpenStack -](https://wiki.onap.org/display/DW/ONAP+Installation+in+Vanilla+OpenStack) Developer Wiki - Confluence**
	- **[Setting Up ONAP -](https://wiki.onap.org/display/DW/Setting+Up+ONAP) Developer Wiki – Confluence**
	- **[Setting Up Full ONAP —](http://onap.readthedocs.io/en/latest/guides/onap-developer/settingup/fullonap.html) master branch …**

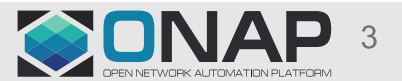

#### Documentation for users

#### • **Videos**

- [Youtube](https://www.youtube.com/playlist?list=PLQcSU9_Jyz5w0L_ZYoOMb4zTX-tQ8ugeT)

#### • **White papers**

- [Architecture Overview](https://www.onap.org/onap-architecture-overview)
- vCPE [Use Case Whitepaper](https://www.onap.org/wp-content/uploads/sites/20/2017/11/ONAP_CaseSolution_vCPE_FNL.pdf)
- VoLTE [Use Case Whitepaper](https://www.onap.org/wp-content/uploads/sites/20/2017/11/ONAP_CaseSolution_VoLTE_FNL.pdf)
- **Readthedoc <http://onap.readthedocs.io/en/latest/guides/onap-user/index.html>**
	- [VNF Provider Guidelines and Requirements](http://onap.readthedocs.io/en/latest/guides/onap-user/vnfprovider.html)
	- [Service Designer](http://onap.readthedocs.io/en/latest/guides/onap-user/servicedesigner.html)
	- [Service Administrator](http://onap.readthedocs.io/en/latest/guides/onap-user/serviceadmin.html)
	- [User Portal](http://onap.readthedocs.io/en/latest/guides/onap-user/platformadmin.html)
	- **Mainly written in silo mode,**

#### • **Wiki very rich, but not cleaned**

- **[Using ONAP](https://wiki.onap.org/display/DW/Using+ONAP)**
	- [ONAP Portal](https://wiki.onap.org/display/DW/ONAP+Portal)
	- **[Design](https://wiki.onap.org/display/DW/Design)**
	- **[Deploy](https://wiki.onap.org/display/DW/Deploy)**
	- **[Operate](https://wiki.onap.org/display/DW/Operate)**
	- [Application overviews](https://wiki.onap.org/display/DW/Application+overviews)
- **[Running the ONAP Demos](https://wiki.onap.org/display/DW/Running+the+ONAP+Demos)**

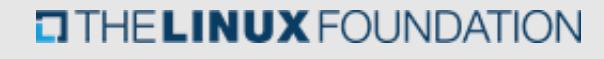

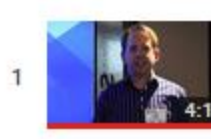

**ONAP Architecture Overview (Amsterdam release)** 

ONAP Project

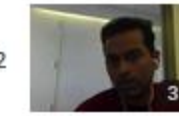

**ONAP - Portal intro** ONAP Project

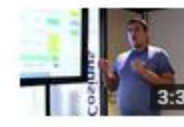

**ONAP Service Design intro** 

**Service Orchestrator intro** 

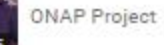

**ONAP Project** 

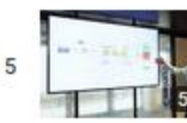

**ONAP A&AI overview** 

**ONAP Project** 

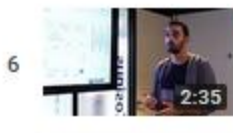

Virtual Infrastructure Deployment in ONAP

ONAP Project

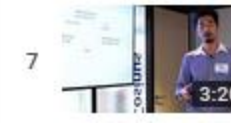

**ONAP External System Registry intro** 

ONAP Project

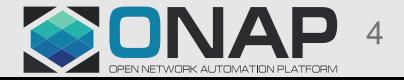

## How to play with ONAP ?

- Full official installation requires huge footprint
	- VM based installation using Heat template
- Optimized installation using ONAP Operations Manager
	- Docker based installation using Kubernetes
- Possible to set up some components
- Not (yet) available ONAP as a Service solution

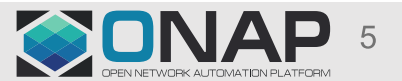

-

#### Use-case tutorial

• Step-by-step with no detailed explanation

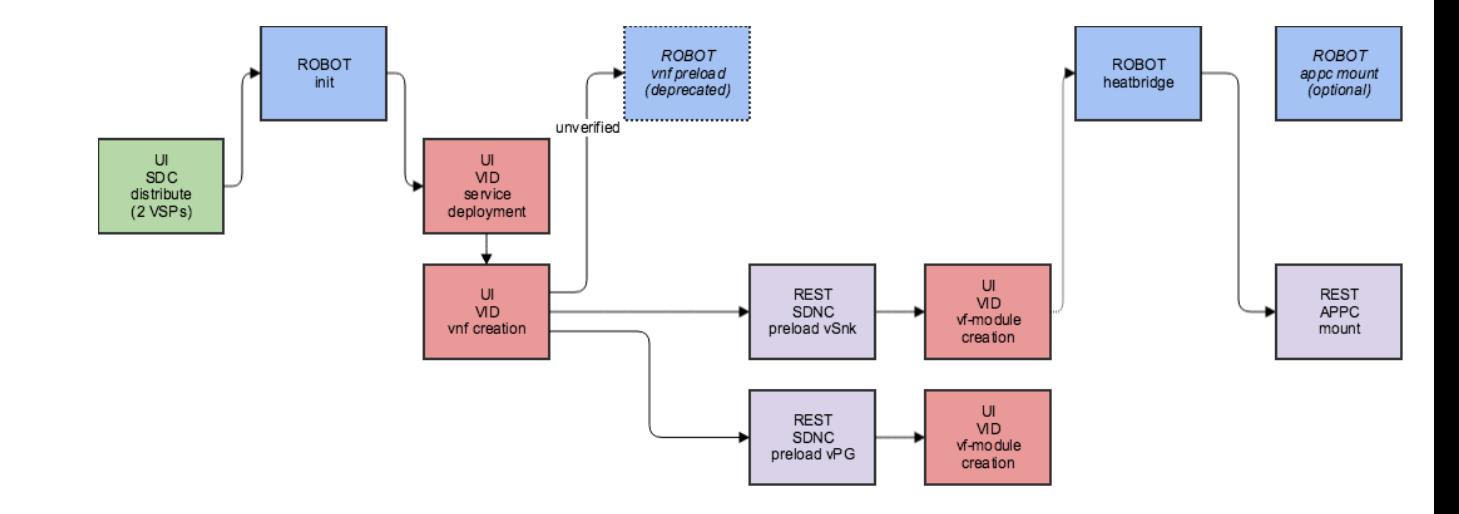

• Confusion on the various roles for design phase

20171128 progress (one of vf-module creation failed for vFW - vPG not done yet

- Robot usage to perform some tasks
	- Requires to connect to the VM
- VIM configuration

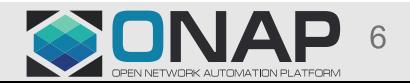

#### Design phase

- Globally UI quite intuitive
- A lot of pre-defined objects with no documentation
- No way to clean the "tested" models
- No "high-level" description for
	- Directed Graphs in SDNC, APPC
	- BPMN workflow

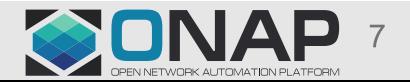

#### General comments on Amsterdam

- Various use cases to illustrate ONAP capabilities
- Many code / rule for the use-case implementation
	- Not always documented
	- May require some reverse-engineering
- Default configuration
	- Not always documented
- Modeling concepts to be aligned
	- Naming may vary (eg Virtual Functions)

## The guidelines for modeling/workflows

- Directed Graph
	- Tutorial ok
- SO workflow:
	- Camunda Modeler
- Policy rules
	- Ok for standalone
- Closed loop

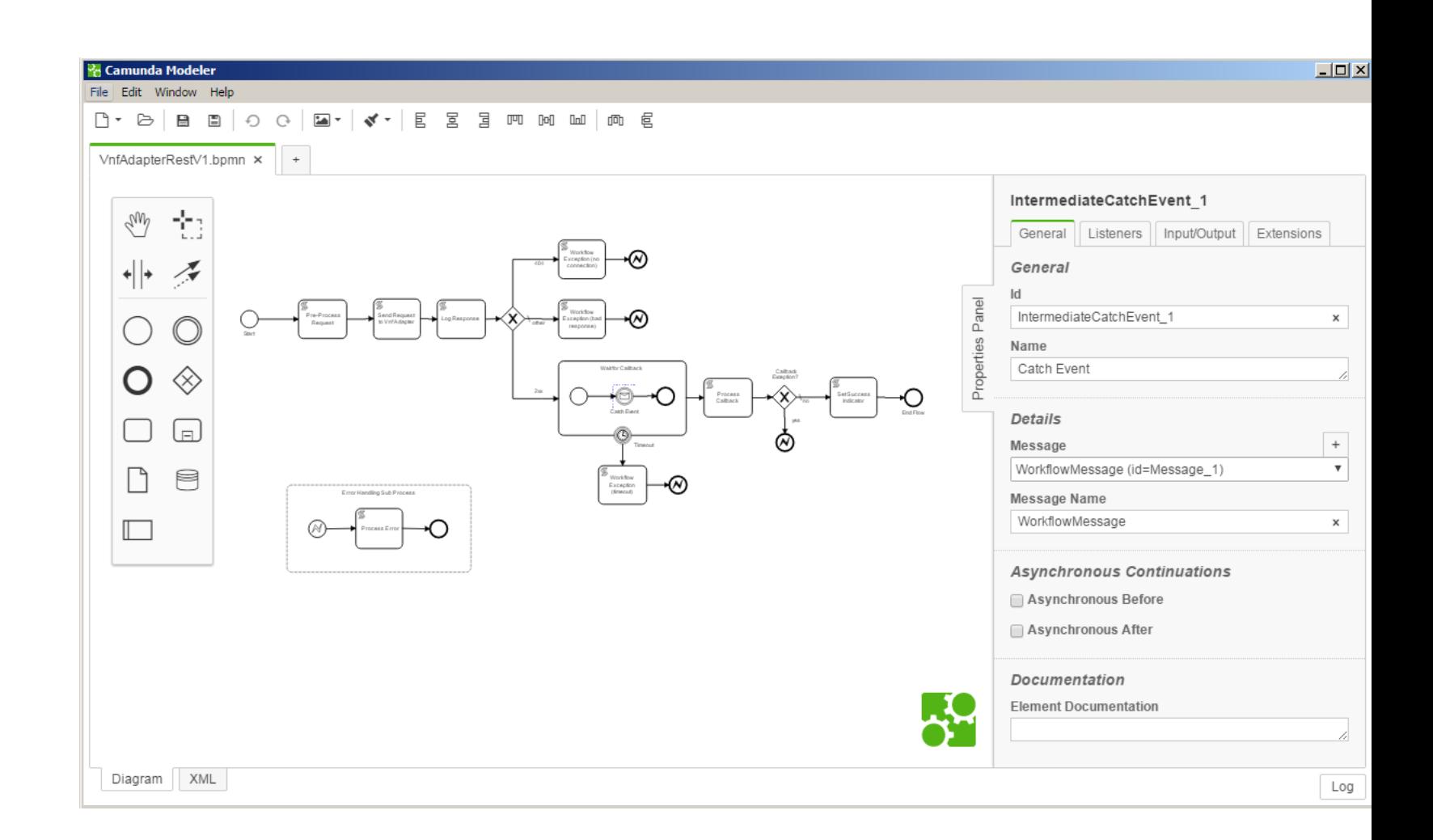

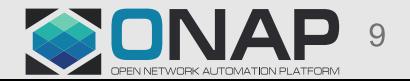

## Documentation project working: **ONAP for Newcomers**

#### • **"Welcome to ONAP" Flows and Text**

- Convert existing component level diagrams to high level flows and text. Include high level Architecture, as well as as typical use cases such as: VNF Onboarding, Fault management, and Capacity management.

#### • **ONAP "Light" for SEs, Architects**

- ONAP "Light" version (non-coding) targeted for SEs, architects on how to use the platform. Install ONAP on their local cloud environmentu
- Run Health Check. Run three Use cases: vFW, vDNS, vCPE
- Documentation Put each step into context, both what and why

#### • **"Sandbox"**

- "Sandbox" for developers to actually interact with the code. Install on laptops, pre-configured environment
- Allow for coding, build and compile
- Default IDEs
- Does not impact live Master Branch
- Available for hackathon
- Documentation; Need tutorial materials (videos, text, flows?)

https://wiki.onap.org/display/DW/Beijing+%28Release+2%29+Doc+Work+Plan

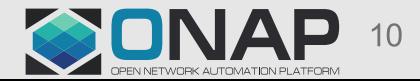

#### **Proposals**

- Use-case documentation
	- High-Level call flows
	- Detailed call flows
	- Harmonized documentation for use-cases
- Use-case tutorial
	- Do not mix UI & scripts => develop some UI for the test
	- Simplify with predefined License Model
	- Create specific user to enable all roles

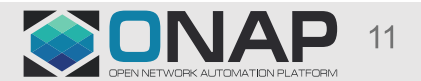

## Call flow using plantUML

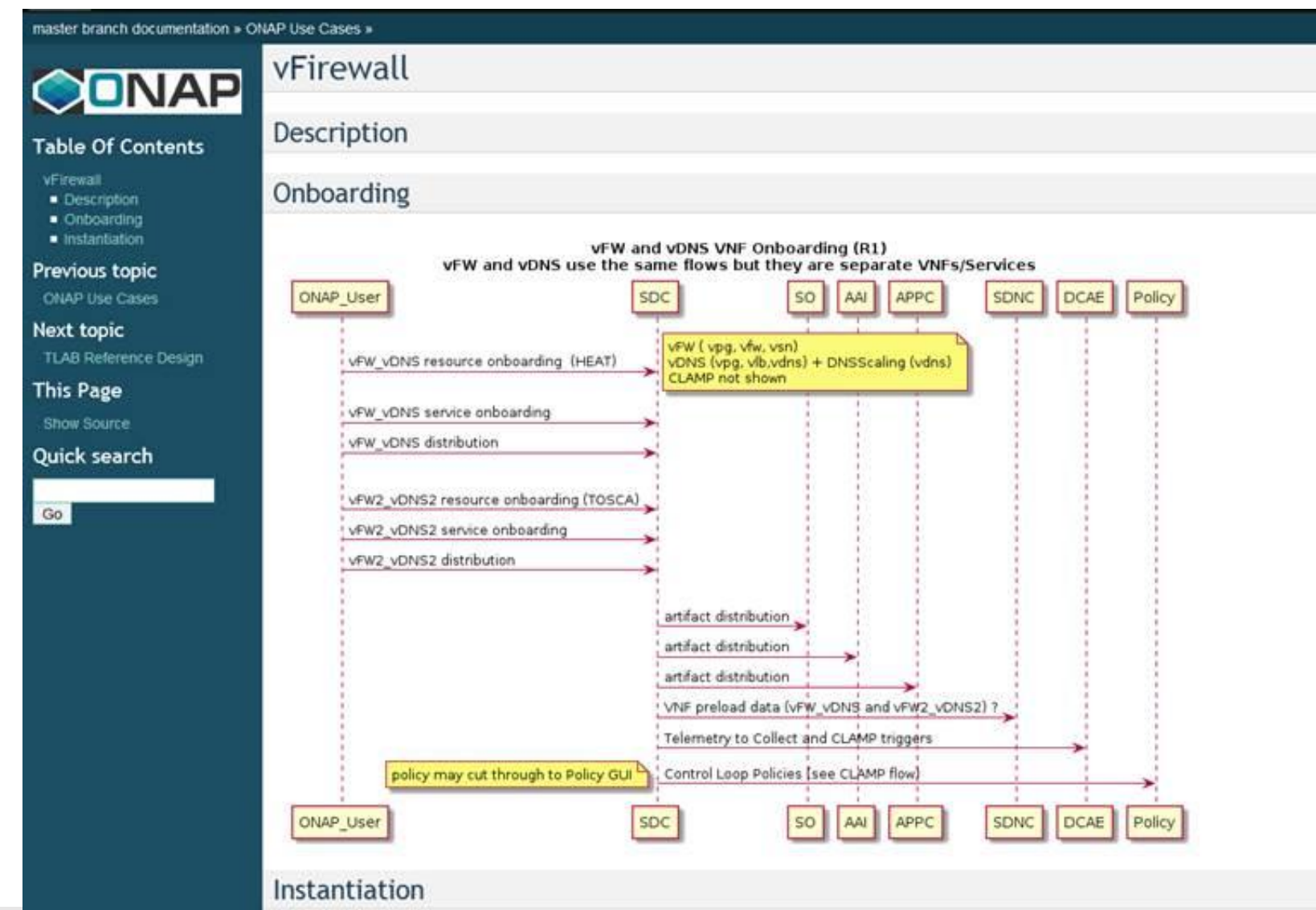

**CITHELINUX FOUNDATION** 

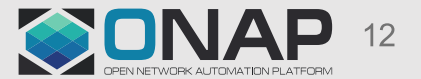

## High-level animated call flow ?

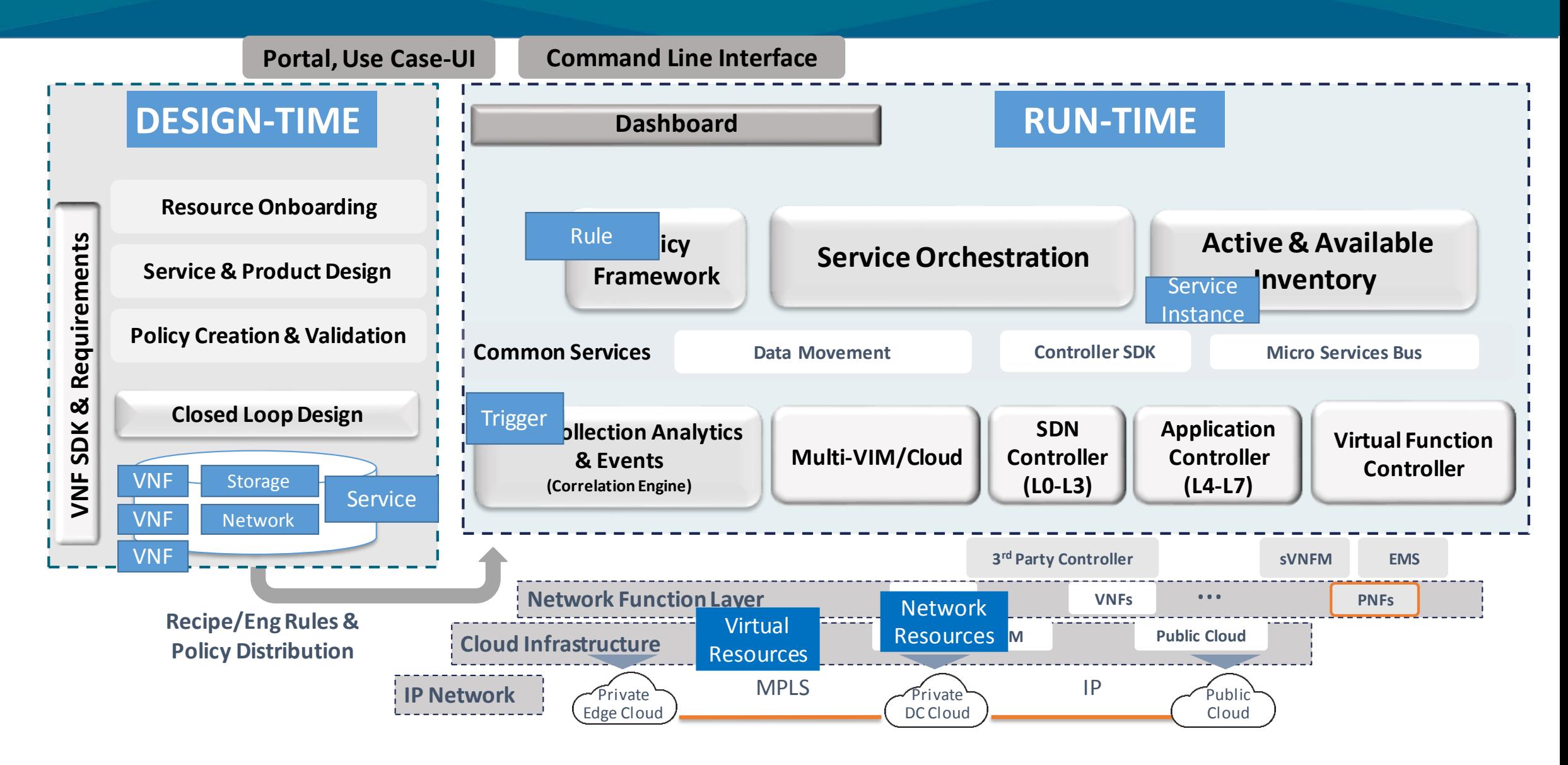

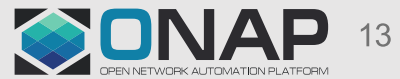

**TITHE LINUX FOUNDATION** 

#### A proposed learning curve for connectivy services

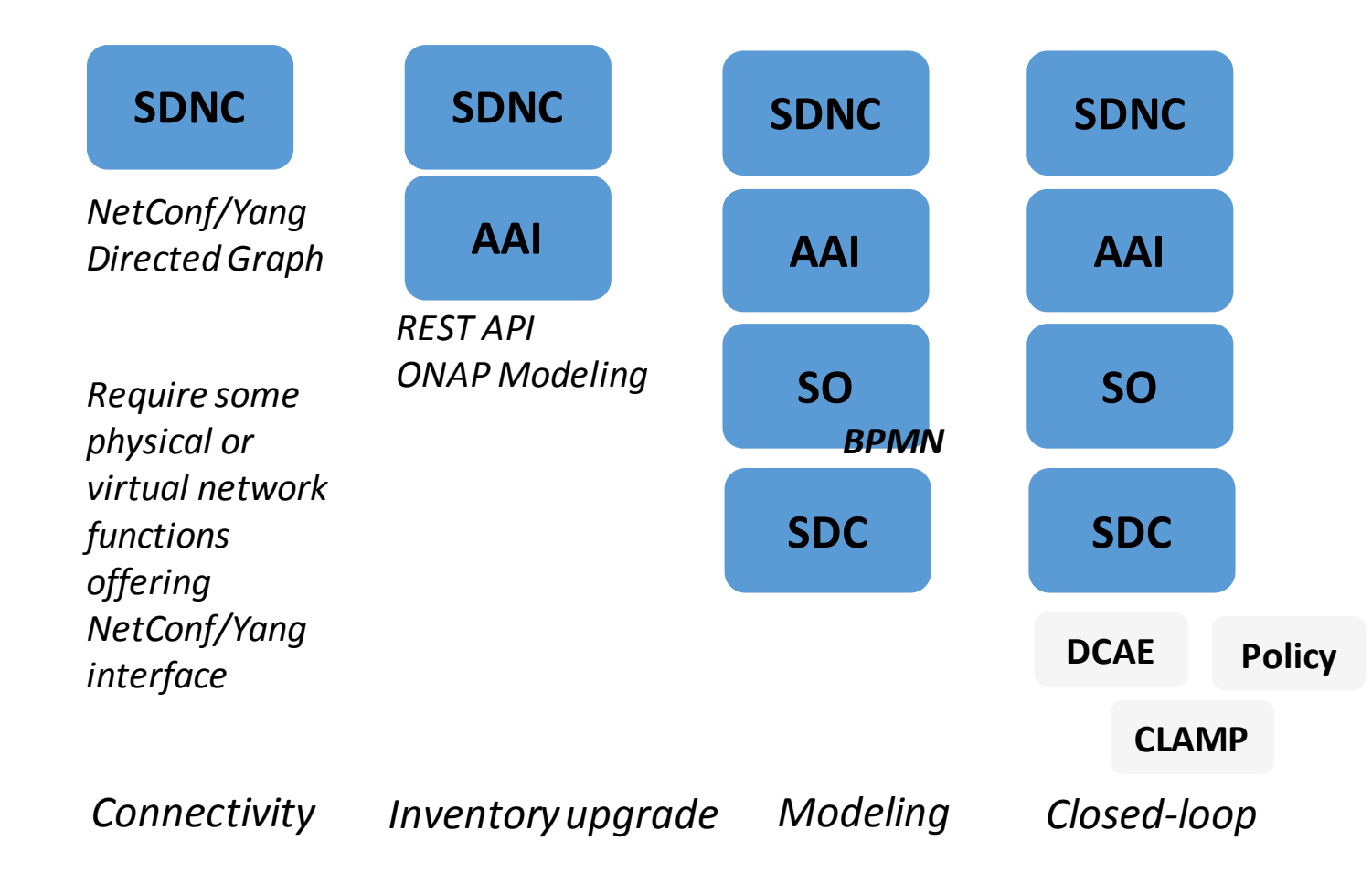

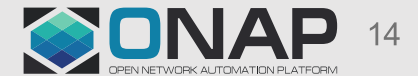

**O THE LINUX FOUNDATION** 

## Need community help to reach S3P

- S3P: Scale, Stability, Security and Performance
- Documentation is key to reach ONAP usability
- More documentation required for every component
	- Default configuration
	- More example
- More focus on end to end documentation
	- Call flows
	- Explanation
- Training/University efforts should be prioritized

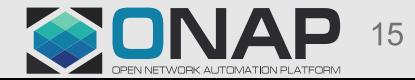

# MERCI ;-)

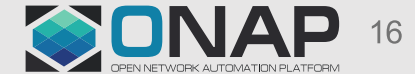

**CITHELINUX FOUNDATION**